<span id="page-0-0"></span>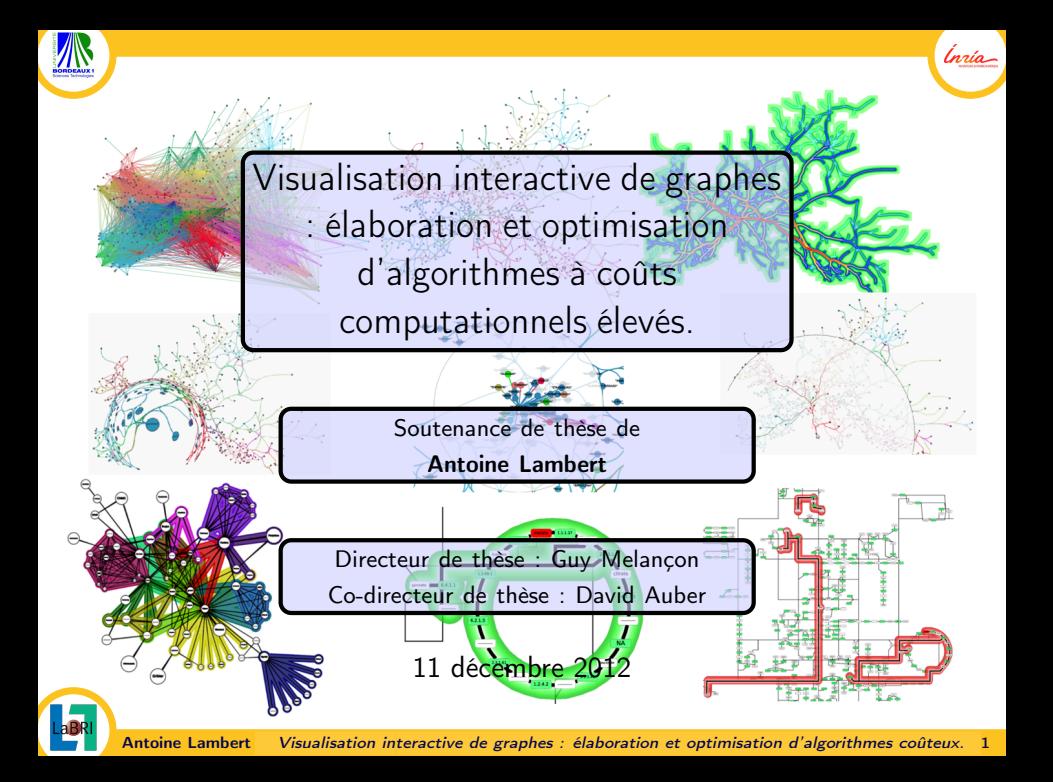

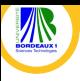

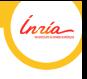

# Introduction au domaine

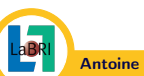

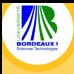

# Les graphes

<span id="page-2-0"></span>lnría

### Définition d'un graphe

Objet mathématique composé :

- d'un ensemble d'élèments appelés sommets
- d'un ensemble de relations entre paire de sommets appelées arêtes

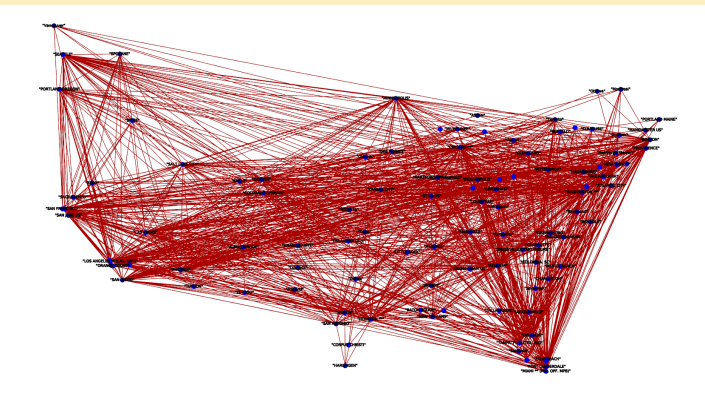

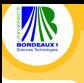

<span id="page-3-0"></span>lnrío

- Les graphes jouent un rôle important dans beaucoup de domaines de recherche (Biologie, Sciences Sociales, Informatique, . . . )
- Les améliorations des techniques d'acquisition de données entraînent un besoin de visualisation car la taille et la complexité des graphes construits compliquent fortement un dessin manuel.
- Dans le monde de la recherche, les communautés "Graph Drawing" et de la Visualisation d'Information se concentrent sur la conception de visualisations efficaces de graphes.

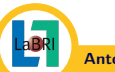

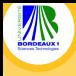

#### <span id="page-4-0"></span>lnúa

# Visualisation interactive de graphes

## Définition

La visualisation interactive de graphes fait référence :

- à la génération d'images abstraites de ce type de structure
- aux techniques d'interaction facilitant l'exploration des représentations produites

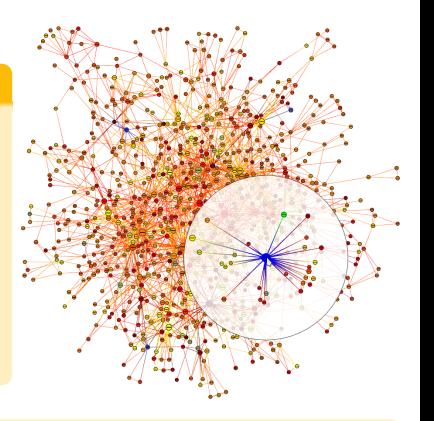

- Domaine de recherche très actif depuis plusieurs dizaines d'années
- Sous-domaine de la Visualisation d'Information

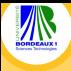

# Visualisation d'Information

<span id="page-5-0"></span>Ínría

#### Définition

Domaine de recherche portant sur l'élaboration de représentations visuelles de données abstraites sans références spatiales.

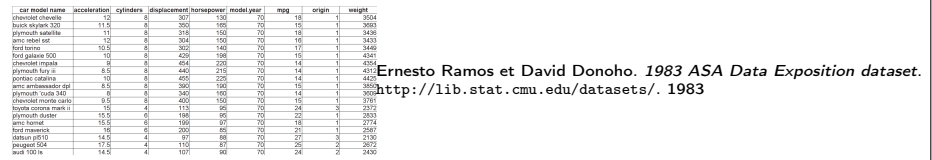

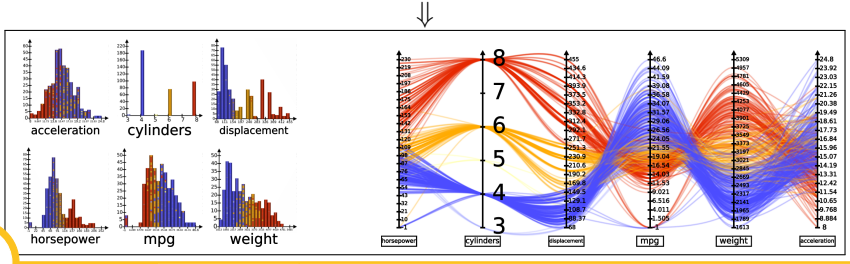

[Introduction au domaine](#page-6-0) >

## Pipeline de visualisation

<span id="page-6-0"></span>Ínría

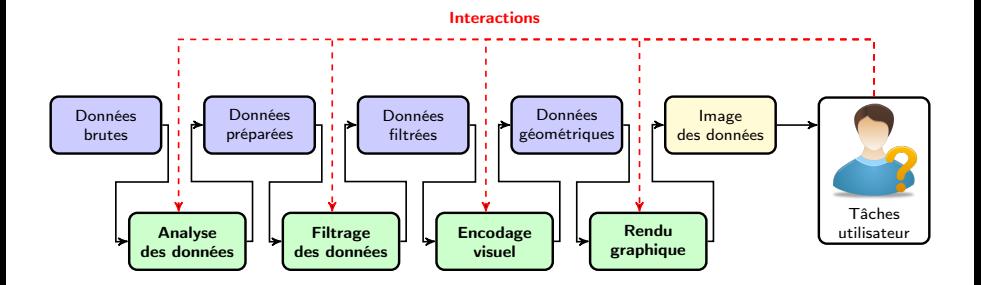

Stuart K. Card, Jock D. Mackinlay et Ben Shneiderman, éds. Readings in information visualization : using vision to think. Morgan Kaufmann Publishers Inc., 1999

[Introduction au domaine](#page-7-0) >

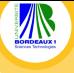

# Pipeline de visualisation de graphes

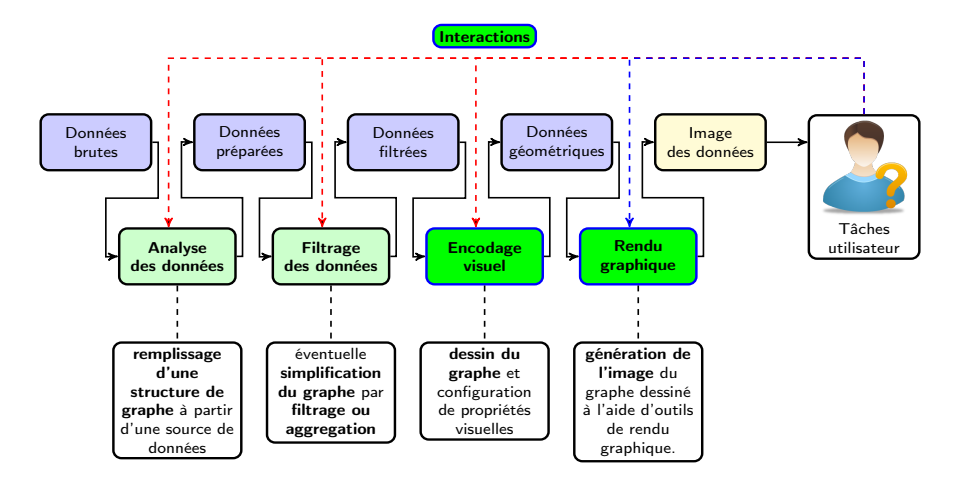

<span id="page-7-0"></span>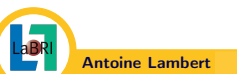

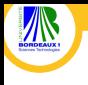

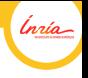

# Première partie : Dessin de graphes

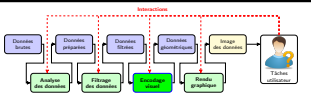

## Edge bundling : regroupement d'arêtes en faisceaux

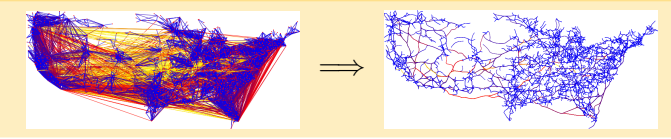

#### Représentation de réseaux métaboliques

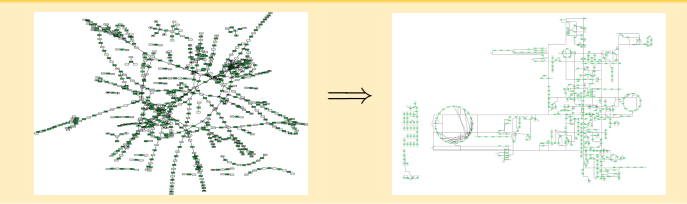

Antoine Lambert [Visualisation interactive de graphes : élaboration et optimisation d'algorithmes coûteux.](#page-0-0) 9

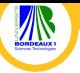

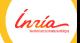

# Deuxième partie : Infographie pour la visualisation interactive de graphes

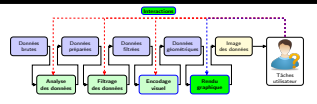

Rendu de courbes paramétriques au GPU

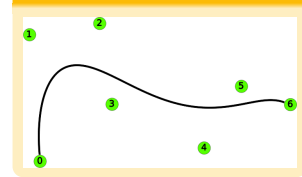

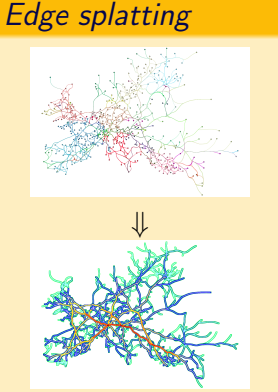

Mise en évidence de sous-graphes

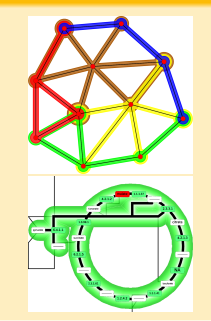

Antoine Lambert [Visualisation interactive de graphes : élaboration et optimisation d'algorithmes coûteux.](#page-0-0) 10

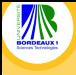

# Dessin de graphes

<span id="page-10-0"></span>Ínría

#### Définition

Dessiner un graphe consiste à le plonger dans un plan ou un espace, soit calculer des coordonnées pour les sommets et d'éventuels points de brisure pour les arêtes.

#### Représentations majeures : noeud-lien et matrice

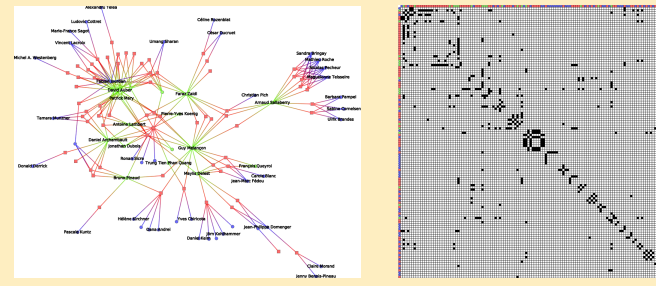

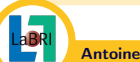

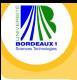

## Exemples de représentations noeud-lien

<span id="page-11-0"></span>Ínría

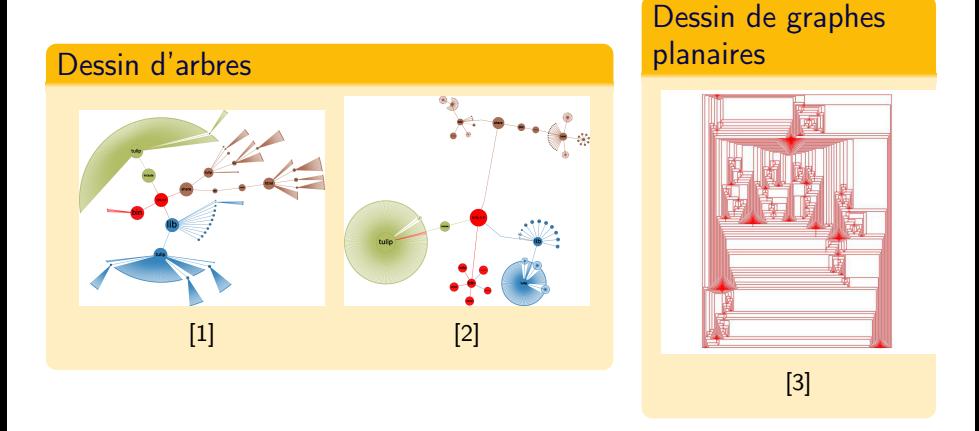

[1] Giuseppe Di Battista et al. "Graph Drawing : Algorithms for the Visualization Of Graphs". Dans : Prentice Hall, 1999. Chap. 3.1.3 : Radial Drawing, p. 52–55

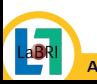

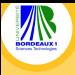

# Exemples de représentations noeud-lien

<span id="page-12-0"></span>Ínría

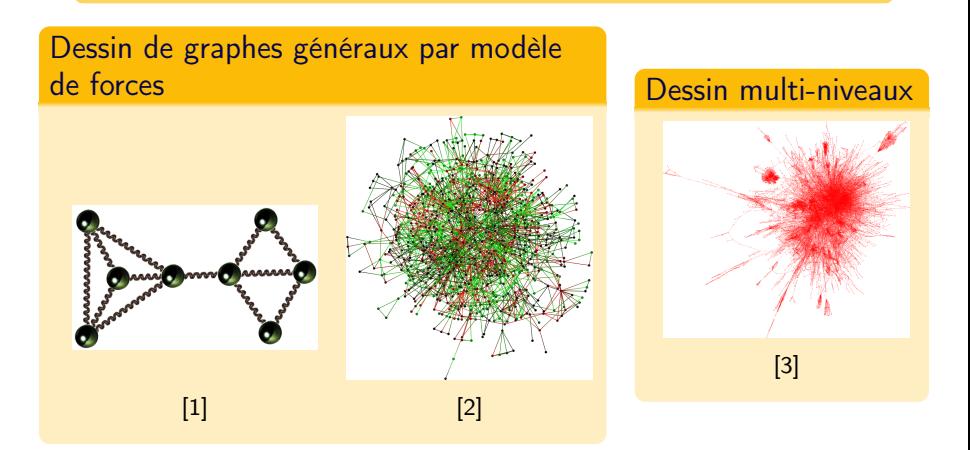

[1] Peter Eades. "A Heuristic for Graph Drawing". Dans : Congressus Numerantium 42 (1984), p. 149–160

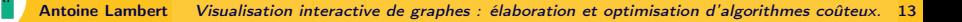

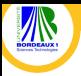

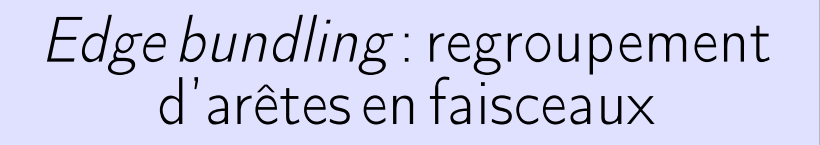

ĺnúo

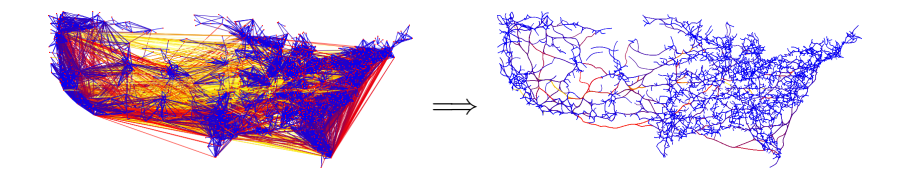

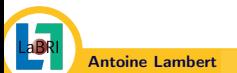

Antoine Lambert [Visualisation interactive de graphes : élaboration et optimisation d'algorithmes coûteux.](#page-0-0) 14

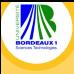

# Regroupement d'arêtes en faisceaux

#### **Motivation**

- Les dessins de grands graphes généraux souffrent généralement de problèmes d'occlusion
- La découverte d'information peut être difficile en raison des croisements d'arêtes et des chevauchements sommet-arête.

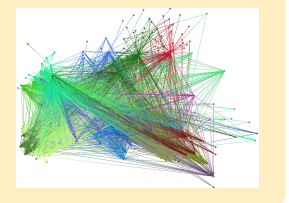

lnrío

#### **Principes**

- Routage des arêtes du graphe pour les grouper en faisceaux (bundles) afin de réduire l'occlusion et améliorer la lisibilité du dessin
- Faire émerger les grands flux d'information entre différentes régions du dessin de graphe.

<span id="page-14-0"></span>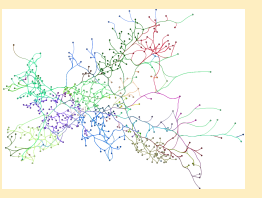

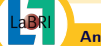

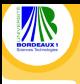

[Dessin de graphes](#page-15-0) > [Edge bundling : regroupement d'arêtes en faisceaux](#page-15-0)

# Winding Roads

<span id="page-15-0"></span>ĺnúo

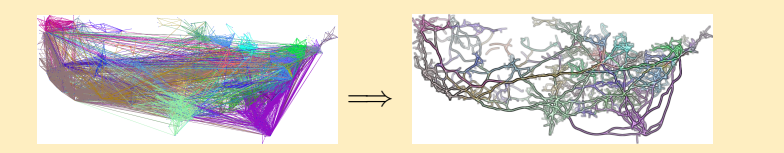

Antoine Lambert, Romain Bourqui et David Auber. "Winding Roads : Routing edges into bundles". Dans : Computer Graphics Forum 29.3 (2010). Proceedings of the Joint Eurographics/IEEE-VGTC Symposium on Visualization (EuroVis 2010), p. 853–862

#### Points forts de la méthode

- fonctionnement intuitif
- flexible en termes de réduction d'occlusions
- facilement implémentable
- calcul rapide en exploitant les architectures de calculs parallèles

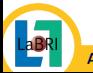

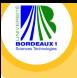

## <span id="page-16-0"></span>Ínría

# État de l'art antérieur à Winding Roads

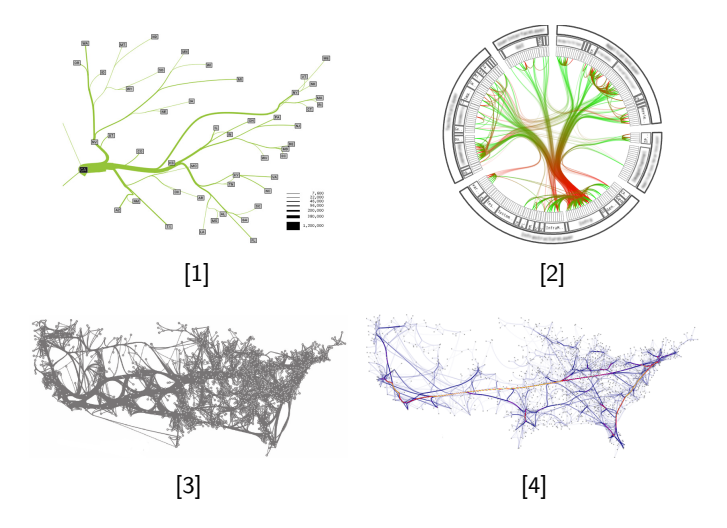

[1] D. Phan et al. "Flow Map Layout". Dans : Proceedings of the IEEE Symposium on Information Visualization. INFOVIS'05. IEEE Computer Society, 2005, p. 219–224

Antoine Lambert [Visualisation interactive de graphes : élaboration et optimisation d'algorithmes coûteux.](#page-0-0) 17

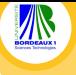

<span id="page-17-0"></span>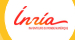

# État de l'art postérieur à Winding Roads

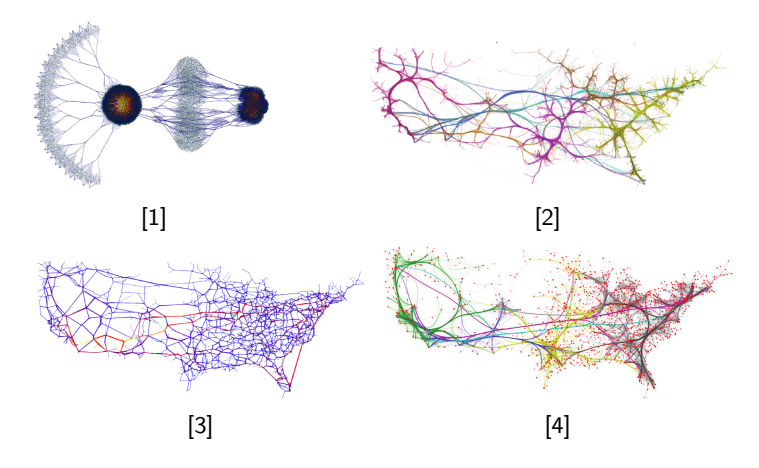

[1] Emden R. Gansner et al. "Multilevel agglomerative edge bundling for visualizing large graphs". Dans : Proceedings of the 2011 IEEE Pacific Visualization Symposium. PACIFICVIS '11. IEEE Computer Society, 2011, p. 187–194

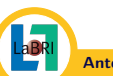

<span id="page-18-0"></span>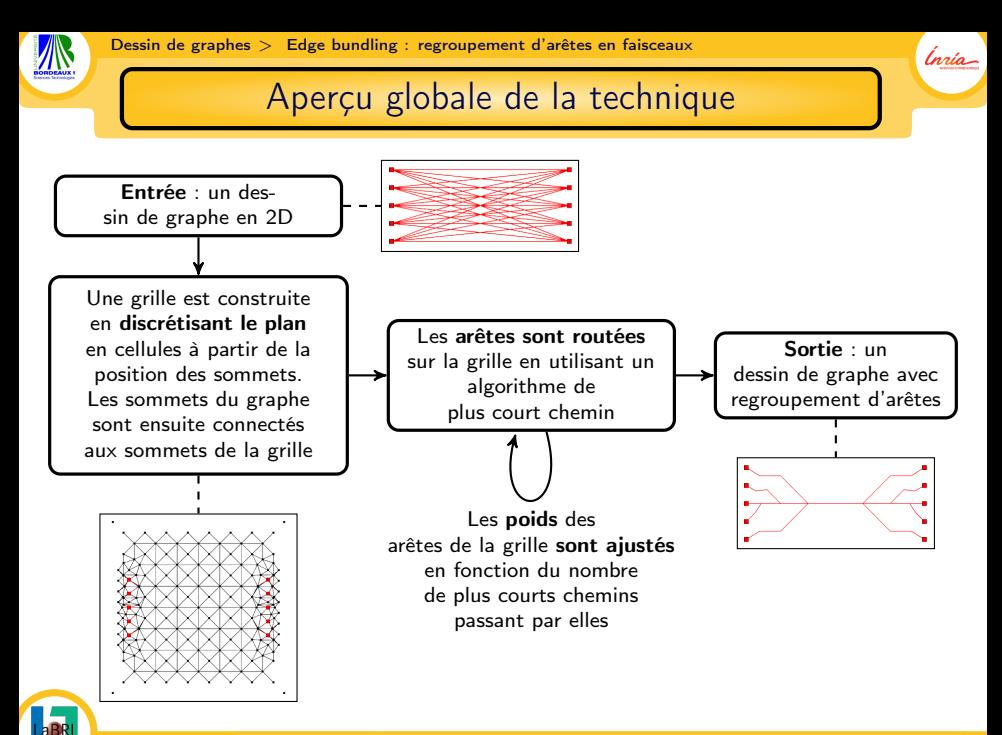

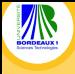

## Première étape : calcul de la grille

<span id="page-19-0"></span><u>Ínría</u>

#### **Principe**

Calculer une discrétisation du plan en utilisant les positions des sommets

#### Approches expérimentées

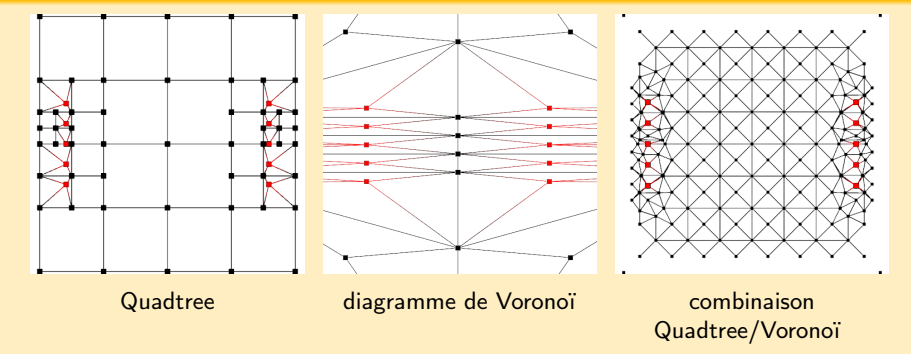

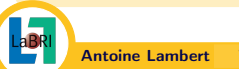

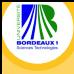

### Deuxième étape : routage des arêtes

<u>Ínría</u>

#### Principe

- On route les arêtes du graphe original sur la grille
- On utilise un algorithme de plus court chemin (Dijkstra) pour cela

#### Augmentation de l'effet de regroupement

- La métaphore des routes et autoroutes est utilisée : les routes régulières sont transformées en autoroutes si le traffic y est dense
- Ce phénomène peut être simulé de la façon suivante :
	- o on associe des poids aux arêtes de la grille :  $w(e)_0 =$  longueur(e)
	- on exécute le calcul des plus courts chemins plusieurs fois
	- Entre chaque itération, on ajuste les poids des arêtes de la grille en fonction du nombre de plus court chemin m passant par une arête :

<span id="page-20-0"></span>
$$
w(e)_{i+1} = \begin{cases} w(e)_i, & \text{if } m = 0\\ w(e)_i / (log(m) + 1), & \text{if } m > 0 \end{cases}
$$

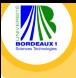

## <span id="page-21-0"></span>Illustration du processus de routage

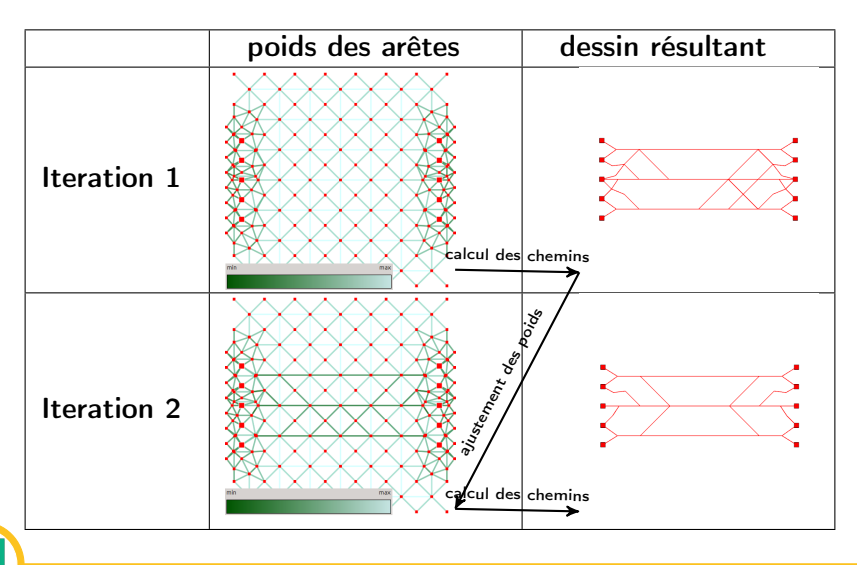

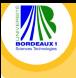

## <span id="page-22-0"></span>Illustration du processus de routage

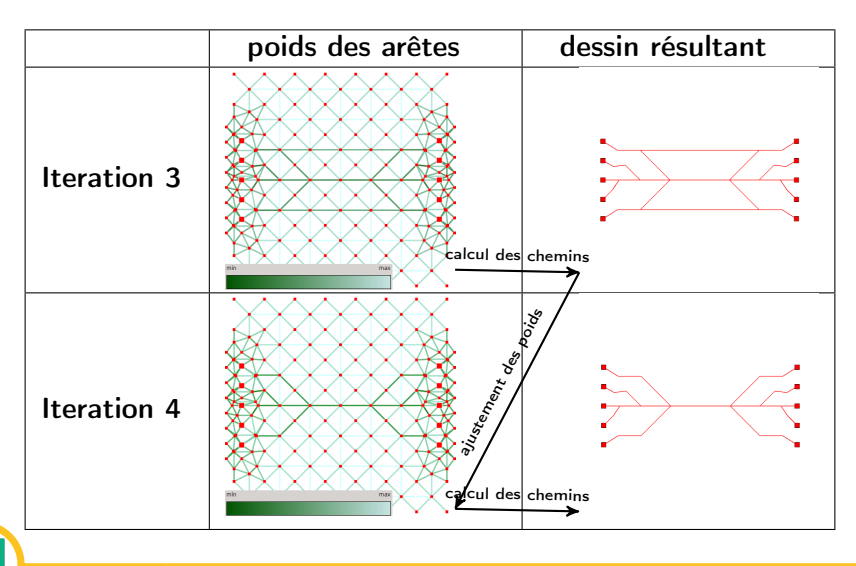

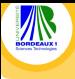

[Dessin de graphes](#page-23-0) > [Edge bundling : regroupement d'arêtes en faisceaux](#page-23-0)

# <span id="page-23-0"></span>Une vidéo pour résumer

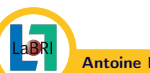

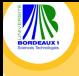

# Avantages de la méthode

Réduction des chevauchements entre sommets et arêtes

Ne pas prendre en compte les arêtes connectant un sommet de la grille et un sommet original lors du routage.

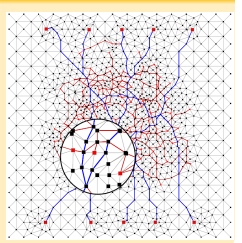

lnúa

#### Promotion de chemins ne passant pas dans des régions denses

Adaptation des poids initiaux des arêtes de la grille :

- $w(e) = \text{length}(e)^\alpha$
- $\alpha$   $\alpha$  < 1 promeut des chemins à l'extérieur des régions denses.

<span id="page-24-0"></span>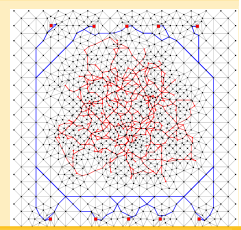

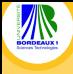

## Implémentation et performances

#### Implémentation

Plusieurs optimisations peuvent être appliquées afin :

- <sup>1</sup> de réduire le temps de calcul des plus courts chemins sur la grille
- <sup>2</sup> de réduire le nombre d'appels à l'algorithme de plus court chemin
- <sup>3</sup> d'exploiter au mieux les architectures de calcul multi-coeurs

#### **Performances**

Temps de calcul obtenus sur le réseau d'interconnexions des aéroports internationaux de l'année 2000 (1525 sommets / 16479 arêtes).

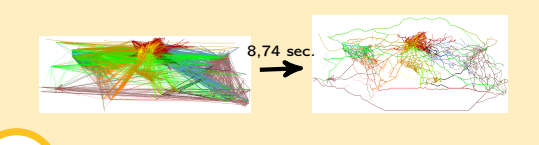

<span id="page-25-0"></span>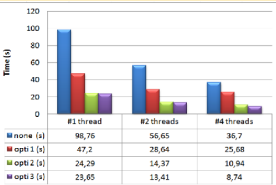

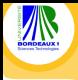

## Exemple de résultat

<span id="page-26-0"></span>Ínría

#### Réseau d'interconnexions des aéroports internationaux en 2004

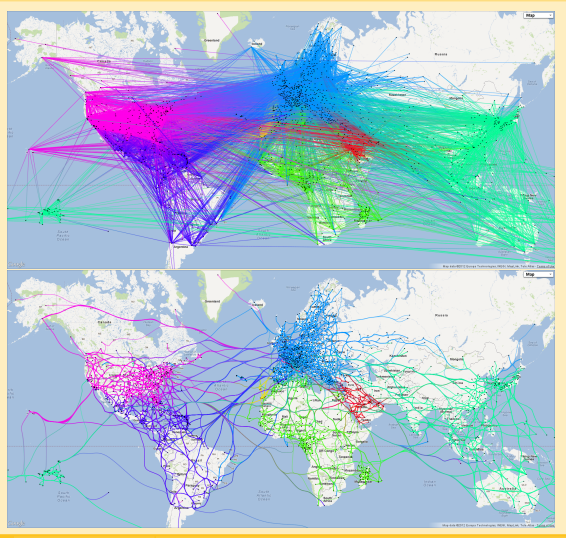

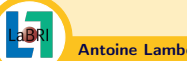

Antoine Lambert [Visualisation interactive de graphes : élaboration et optimisation d'algorithmes coûteux.](#page-0-0) 27

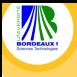

# <span id="page-27-0"></span>Exemple de résultat

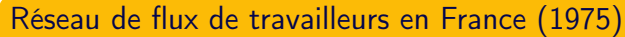

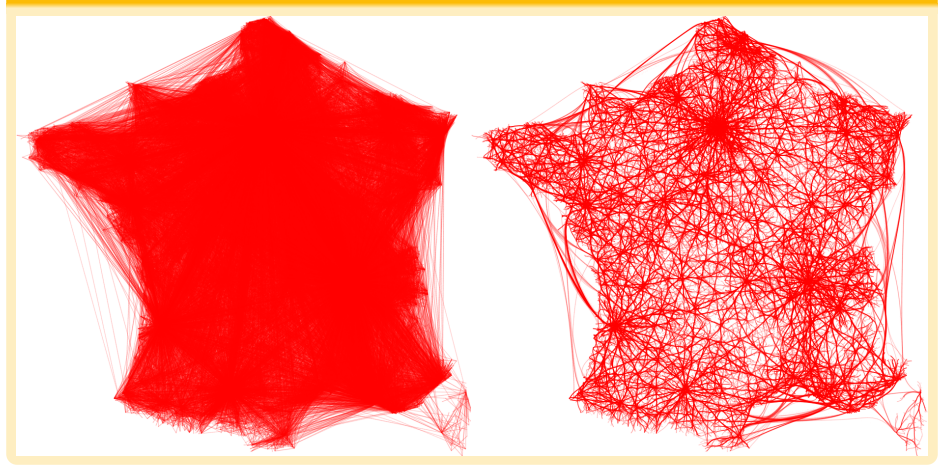

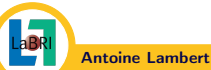

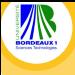

Généralisation pour les dessins 3D

<span id="page-28-0"></span>ĺnúo

- L'algorithme Winding Roads peut être généralisé pour les dessins de graphe dans l'espace.
- La grille de routage est basée sur une combinaison d'octree et de diagramme de Voronoï 3d.

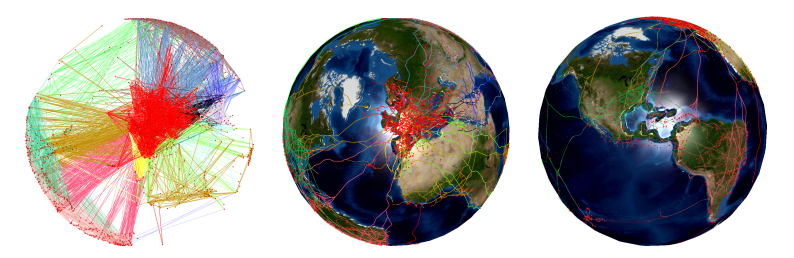

Antoine Lambert, Romain Bourqui et David Auber. "3D Edge Bundling for Geographical Data Visualization". Dans : Proceedings of the 14th International Conference Information Visualisation. IV'10. IEEE Computer Society, 2010, p. 329–335

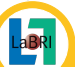

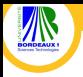

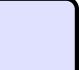

# Représentation de réseaux métaboliques

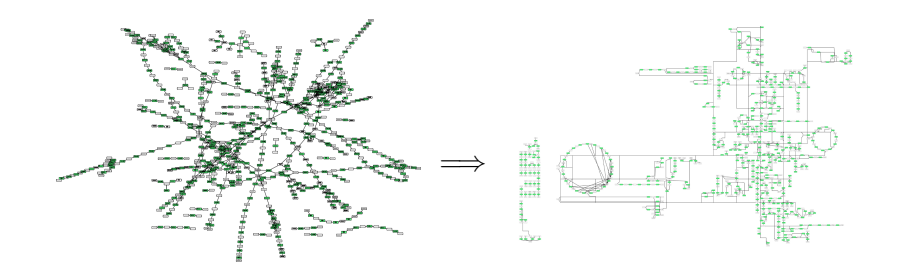

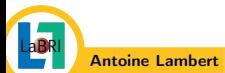

Antoine Lambert [Visualisation interactive de graphes : élaboration et optimisation d'algorithmes coûteux.](#page-0-0) 30

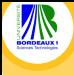

## Introduction aux réseaux métaboliques

<span id="page-30-0"></span>Ínría

#### Métabolisme

L'ensemble des réactions biochimiques se produisant dans les cellules d'un organisme vivant.

#### Réaction biochimique

Procédé transformant un ensemble de substances chimiques (métabolites) en un autre.

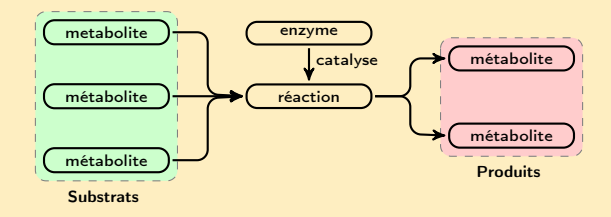

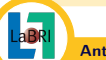

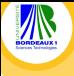

### Introduction aux réseaux métaboliques

<span id="page-31-0"></span>Ínría

#### Voie métabolique

- ensemble de réactions se produisant dans une cellule modifiant un composé chimique principal
- les produits d'une réaction sont les substrats des suivantes
- Exemple : la Glycolyse, voie transformant le glucose en pyruvate

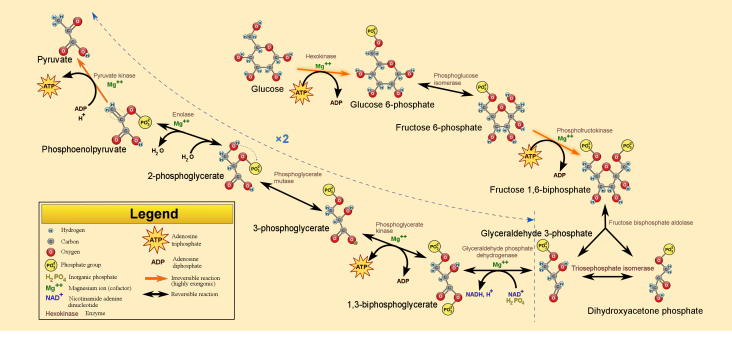

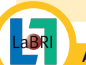

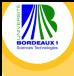

Introduction aux réseaux métaboliques

<span id="page-32-0"></span>Ínría

#### Réseau métabolique d'un organisme

- **·** Intégration de toutes les voies métaboliques dans un unique réseau
- Les voies forment une décomposition chevauchante du réseau

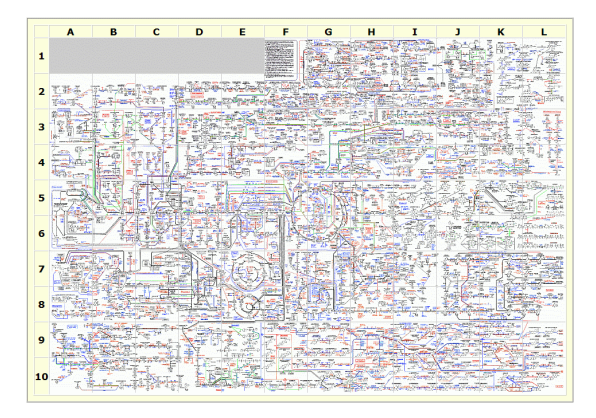

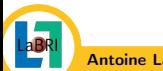

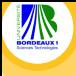

# Dessin de réseaux métaboliques : les défis

#### Exigence de visualisation

Respecter les conventions de dessin biologique pouvant être observées sur les représentations manuelles.

<span id="page-33-0"></span>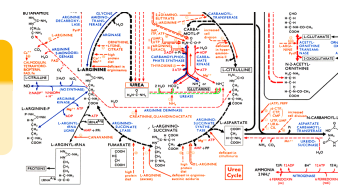

<u>Ínría</u>

#### Contraintes de dessin

- **4 Contrainte de proximité :** L'information relative aux voies métaboliques doit être préservée autant que possible
- 2 Contrainte de duplication : Eviter de dupliquer des sommets afin de respecter la connectivité du réseau
- <sup>3</sup> Contrainte de dessin biologique : Représentation particulière des cycles et cascades de réactions
- <sup>4</sup> Contrainte de dessin d'arêtes : Dessin "pseudo-orthogonal" des arêtes
- **6 Contrainte d'occlusion :** Le nombre de croisements d'arêtes doit être minimisé

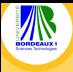

#### <span id="page-34-0"></span>lnría

## Pipeline de notre méthode de dessin

Antoine Lambert, Jonathan Dubois et Romain Bourqui. "Pathway Preserving Representation of Metabolic Networks". Dans : Computer Graphics Forum 30.3 (2011). Proceedings of the Joint Eurographics/IEEE-VGTC Symposium on Visualization (EuroVis 2011), p. 1021–1030

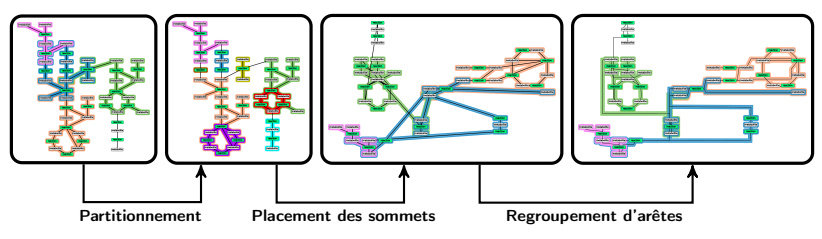

### Etapes du pipeline

- <sup>1</sup> La décomposition du réseau en voies métaboliques est transformée en une partition des éléments
- 2 Un graphe quotient multi-niveaux est calculé à partir de la partition puis est dessiné de manière ascendante
- 
- <sup>3</sup> Application d'une version dédiée de notre méthode de regroupement d'arêtes pour les router de manière "pseudo-orthogonale" et réduire l'occlusion

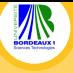

## Dessin avant regroupement d'arêtes

- la représentation contient beaucoup d'occlusions du aux nombreux croisements d'arêtes
- ۰ les conventions de dessin biologique ne sont pas respectées pour les arêtes

<span id="page-35-0"></span>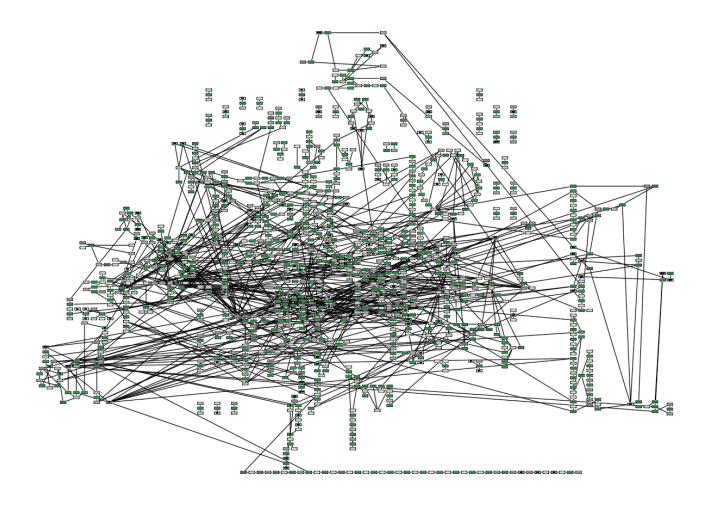
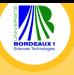

## Dessin après regroupement d'arêtes

<span id="page-36-0"></span>Ínría

- $\bullet$ Nous appliquons notre méthode de regroupement d'arêtes Winding Roads.
- Nous utilisons uniquement un quadtree pour générer la grille de routage ۰

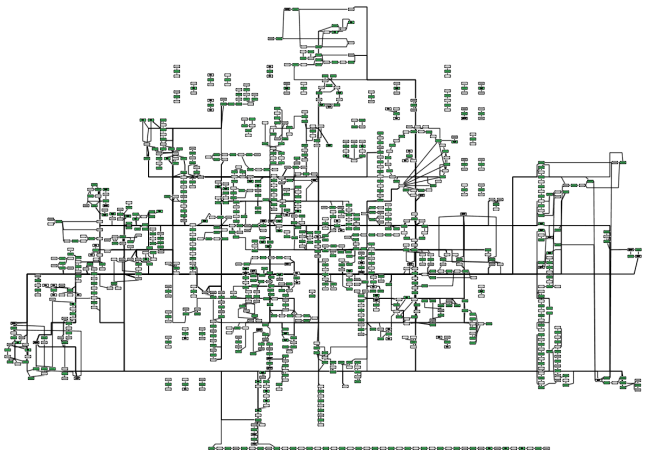

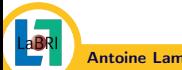

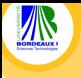

## Résultats sur le réseau métabolique de la levure

<span id="page-37-0"></span>Ínría

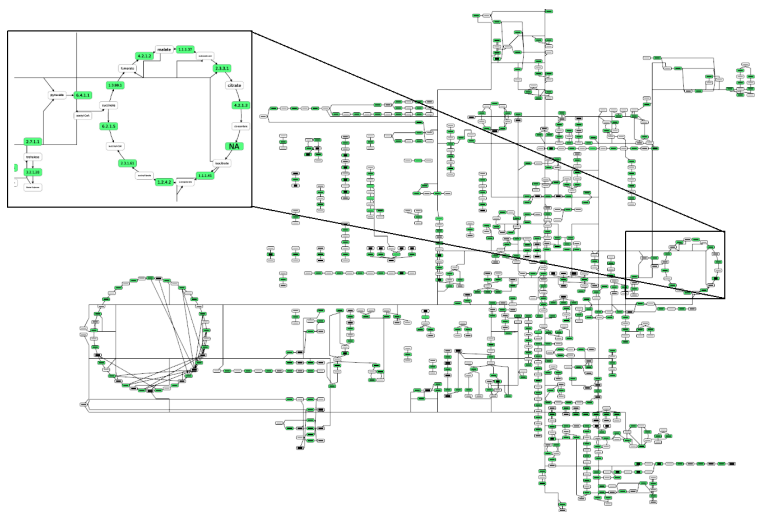

Réseau dessiné sans duplication de sommets garantissant la Contrainte de proximité sur la voie métabolique du cycle de Krebs (836 sommets/ 936 arêtes).

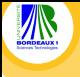

## Résultats sur le réseau métabolique de la levure

<span id="page-38-0"></span>Ínría

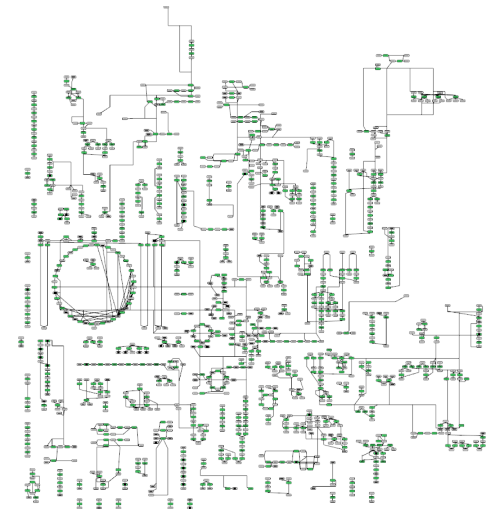

Réseau dessiné après avoir dupliqué les éléments appartenant à plus de 3 voies métaboliques (1360 sommets/ 1430 arêtes).

Antoine Lambert [Visualisation interactive de graphes : élaboration et optimisation d'algorithmes coûteux.](#page-0-0) 39

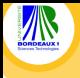

## Résultats sur le réseau métabolique de la levure

<span id="page-39-0"></span>Ínría

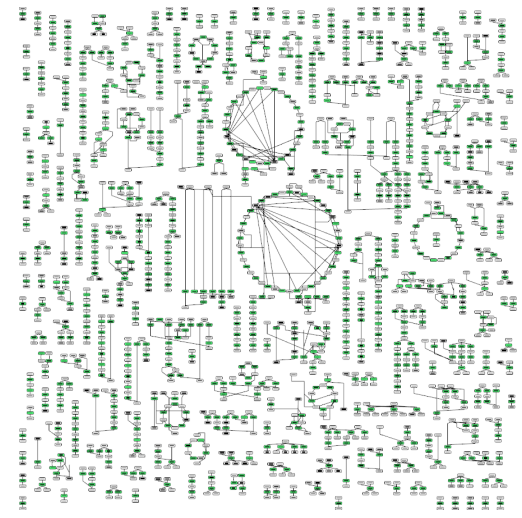

Réseau dessiné après avoir dupliqué les éléments appartenant à plus de 1 voies métabolique (1804 sommets/ 1723 arêtes).

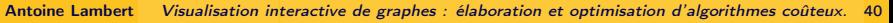

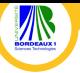

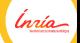

# Deuxième partie : Infographie pour la visualisation interactive de graphes

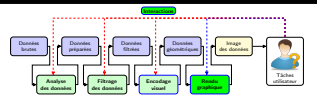

Rendu de courbes paramétriques au GPU

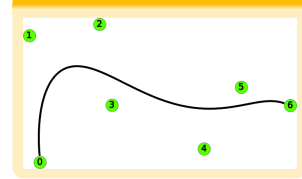

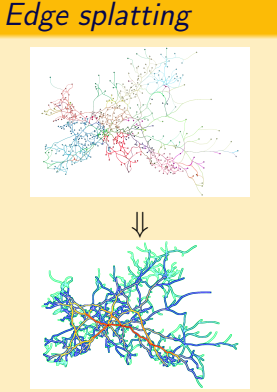

Mise en évidence de sous-graphes

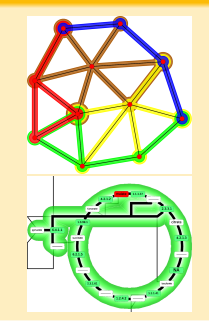

Antoine Lambert [Visualisation interactive de graphes : élaboration et optimisation d'algorithmes coûteux.](#page-0-0) 41

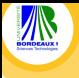

<span id="page-41-0"></span>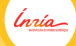

# Interactions avec une visualisation de graphes

## Visualisation interactive

- Un dessin statique n'est pas suffisant pour analyser un grand jeu de données
- Les utilisateurs ont besoin de l'explorer et de manipuler les données représentées de manière interactive

## Techniques d'interaction

- Aident à résoudre un ensemble de tâches relatives à l'analyse d'un graphe
- Exemple de tâche :
	- basée sur la topologie : identification du voisinage d'un sommet
	- basée sur les attributs : recherche de sommets ayant une valeur particulière

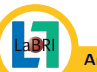

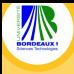

Exemples de technique d'interaction

<span id="page-42-0"></span>Ínría

Interaction pour la navigation : Zoom and Pan

Jarke J. Van Wijk et Wim A. A. Nuij. "Smooth and efficient zooming and panning". Dans : Proceedings of the IEEE Symposium on Information Visualization. INFOVIS'03. IEEE Computer Society, 2003, p. 15–22

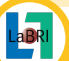

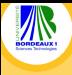

# Exemples de technique d'interaction

### Interactions Focus+Contexte

Fisheye Loupe

<span id="page-43-0"></span>

Ínría

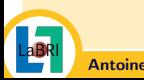

Mise en évidence du voisinage

Antoine Lambert [Visualisation interactive de graphes : élaboration et optimisation d'algorithmes coûteux.](#page-0-0) 44

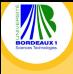

Exemples de technique d'interaction

<span id="page-44-0"></span>Ínría

Interaction sur les données : exécution de scripts

Antoine Lambert et David Auber. Graphs analysis and visualization with Tulip-Python. Poster at the 5th European **Conference for Scientists using Python (EuroSciPy 2012). 2012** 

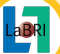

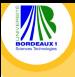

# Le processeur graphique (GPU)

## Définition

Circuit électronique spécialisé dédié au traitement des données graphiques et à la génération rapide d'images.

<span id="page-45-0"></span>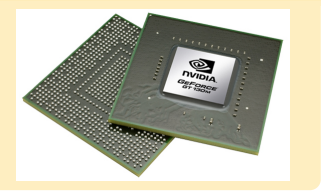

### Propriétés

- exploitable via une API 3D : OpenGL ou Direct3D
- mode de fonctionnement en pipeline avec des étapes programmables
- **très grande puissance de calcul** vectoriel parallèle
- aussi utilisé comme accélérateur de calcul non graphique (GPGPU)

lnrío

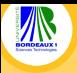

## Pipeline de rendu graphique

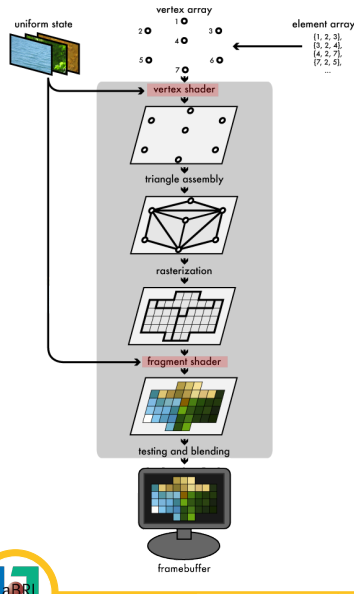

## Étapes programmables

- **e** vertex shader · traitement des sommets envoyés en amont du pipeline
	- projection des coordonnées des sommets de l'espace 3D vers l'espace écran

Ínría

- <span id="page-46-0"></span>application de déformation (exemple : fisheye)
- fragment shader : traitement des pixels en aval du pipeline
	- calcul de la couleur de chaque pixel
	- application de textures
	- application d'algorithmes d'éclairage

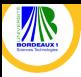

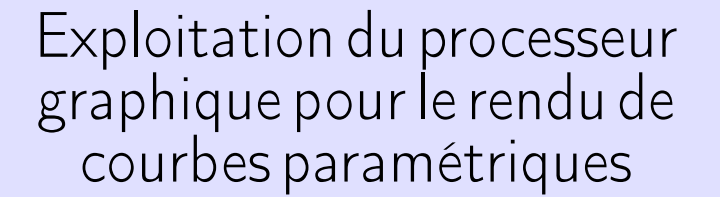

lnúa

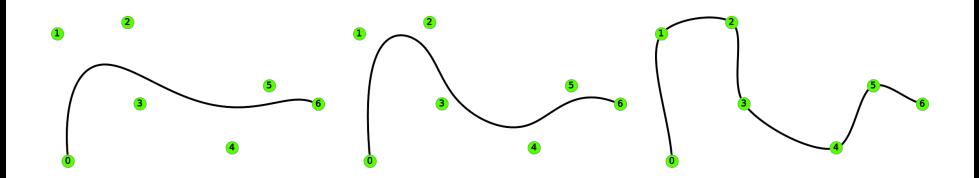

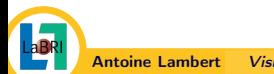

Antoine Lambert [Visualisation interactive de graphes : élaboration et optimisation d'algorithmes coûteux.](#page-0-0) 48

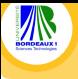

[Infographie pour la visualisation de graphes](#page-48-0)  $>$  [Rendu de courbes paramétriques au GPU](#page-48-0)

<span id="page-48-0"></span>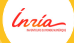

## Lissage d'arêtes par courbes paramétriques

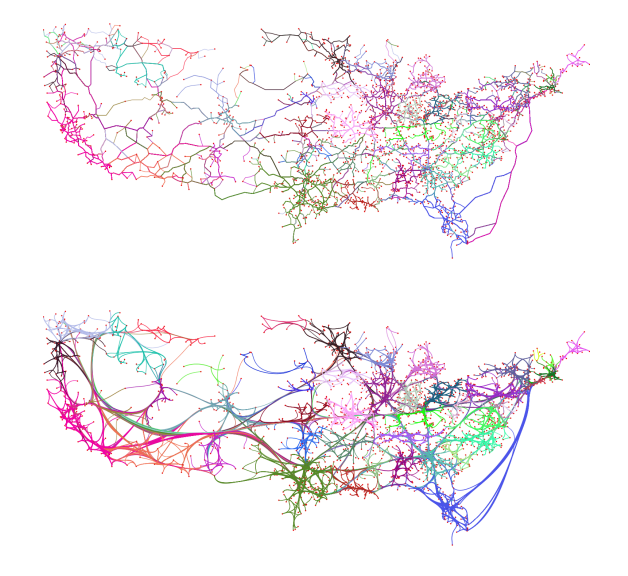

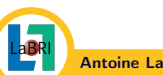

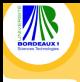

# Courbes paramétriques

<span id="page-49-0"></span>lnrío

### Définition

Une courbe paramétrique est définie par un ensemble de  $n+1$  points de contrôle  $P = \{P_0, P_1, \ldots, P_n\}$  et est analytiquement décrite par un polynôme  $Q(t)$ ,  $0 \le t \le 1$ .

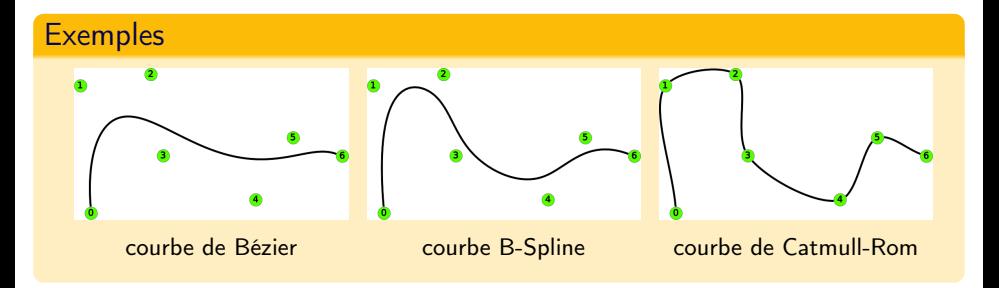

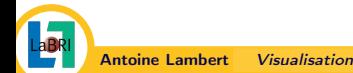

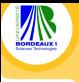

## Exemple : courbe de Bézier

<span id="page-50-0"></span>Ínría

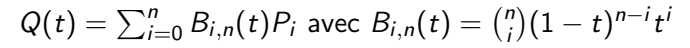

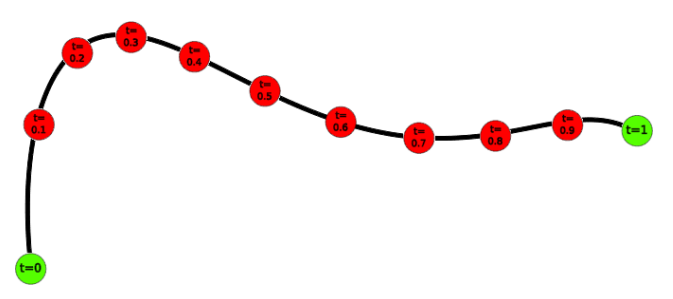

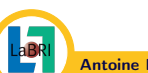

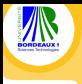

## Rendu de courbes paramétriques

<span id="page-51-0"></span><u>Ínría</u>

- Evaluer le polynôme  $Q(t)$  autant de fois que nécessaire pour interpoler les points d'une courbe a un côut de calcul élevé qui augmente selon le nombre de points de contrôle
- Solution simple : précalculer les points de la courbe

 $\implies$  acceptable pour les dessins statiques mais nécessite une grande quantité de mémoire

 $\implies$  non adaptée pour des animations de déformation de courbes

 $\implies$  Pour animer des déformations de courbes, le calcul des points d'interpolation nécessite une approche efficace

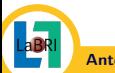

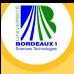

Motivation : interactions fluides

<span id="page-52-0"></span>Inria

Exemple : interaction Bring & Go

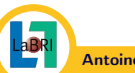

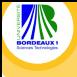

<span id="page-53-0"></span>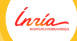

# Rendu de courbes paramétriques au GPU

### Principe

Délégation du calcul des points de la courbe au processeur graphique afin d'exploiter ses performances de calcul vectoriel.

### Fonctionnement

Le calcul des points de la courbe sont réalisés par un vertex shader :

- Les points de contrôle sont transférés en mémoire vidéo
- $\bullet$  Le paramètre t est envoyé dans la composante x des sommets en amont du pipeline
- Le shader calcule le point de la courbe associé au paramètre t
- Le point est envoyé vers les prochaines étapes du pipeline de rendu

Antoine Lambert, David Auber et Guy Melançon. "Living Flows : Enhanced Exploration of Edge-Bundled Graphs Based on GPU-Intensive Edge Rendering". Dans : Information Visualisation (IV), 2010 14th International Conference. IEEE Computer Society, 2010, p. 523–530

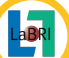

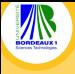

# **Performances**

Dessin de graphe de test : sous-réseau européen des interconnexions entre aéroports internationaux en 2000 (433 sommets / 4343 arêtes)

- arêtes rendues en courbes de Bézier
- nombre moyen de points de contrôle par arête :  $30 \, (min = 3, max = 79)$
- o nombre de points interpolant une courbe : 200

<span id="page-54-0"></span>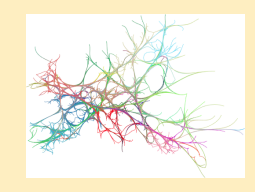

Inría

## Comparaison des performances : rendu GPU contre rendus CPU

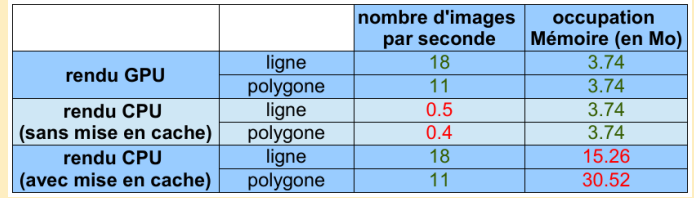

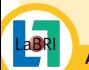

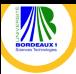

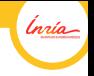

# Edge splatting : visualisation de la densité des faisceaux d'arêtes

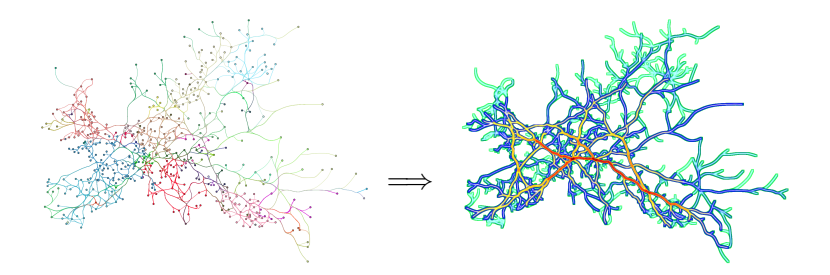

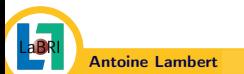

Antoine Lambert [Visualisation interactive de graphes : élaboration et optimisation d'algorithmes coûteux.](#page-0-0) 56

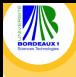

<span id="page-56-0"></span>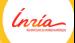

Edge splatting : introduction

Technique de rendu au GPU permettant de distinguer les gros faisceaux d'arêtes des petits dans une visualisation de graphe avec regroupement d'arêtes

## **Principe**

- $\bullet$  on calcule un *splat field* = une image encodant les variations continues de la densité des faisceaux
- o on rend ensuite ce splat field à l'écran comme une carte de hauteurs en utilisant une technique de **bump mapping**

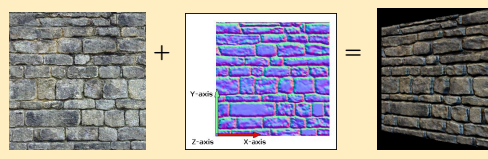

De cette façon, les faisceaux denses apparaîtront plus hauts que les autres et ressortiront du dessin

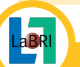

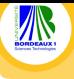

# Edge splatting : détails de la technique

<span id="page-57-0"></span>Ínría

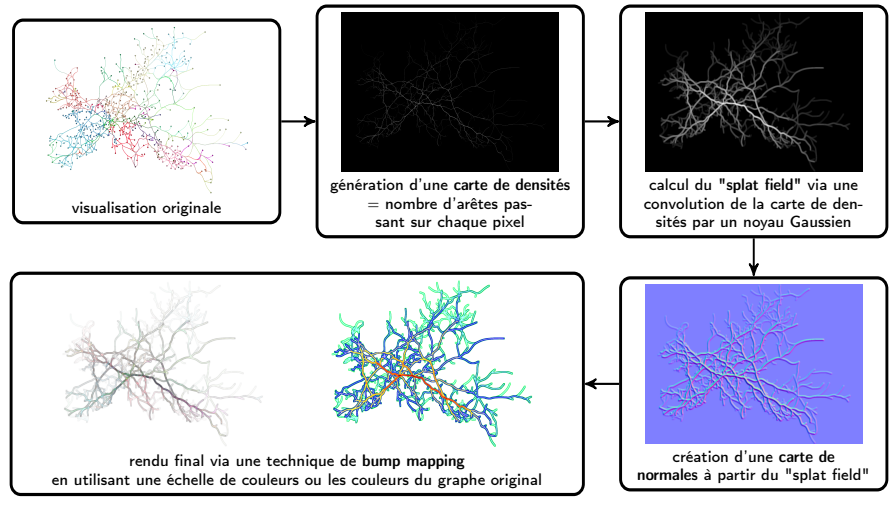

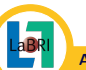

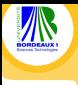

# Edge splatting : exemple de résultat

<span id="page-58-0"></span>Ínría

Réseau de migrations entre états aux États Unis entre 1995 et 2000.

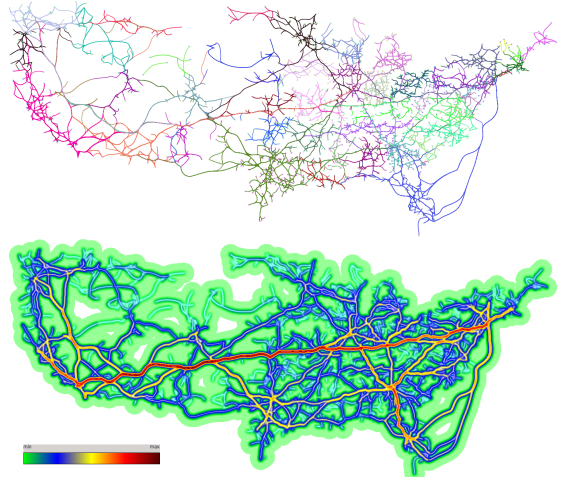

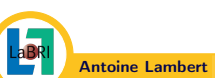

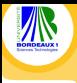

Edge splatting : exemple de résultat

<span id="page-59-0"></span>Ínría

Réseau de flux de travailleurs en France en 1975.

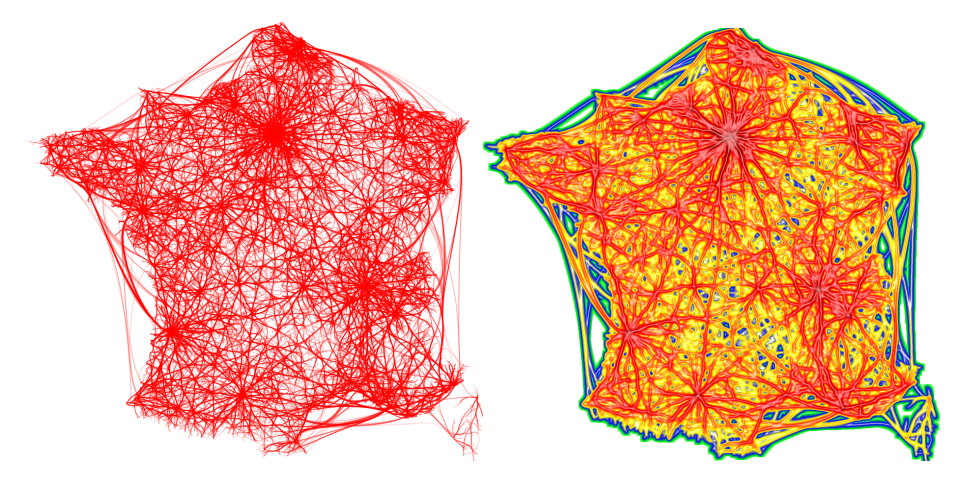

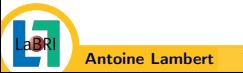

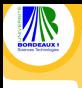

# Edge splatting pour les dessins sphériques

<span id="page-60-0"></span>Inria

### Réseau d'interconnexions des aéroports internationaux en 2004.

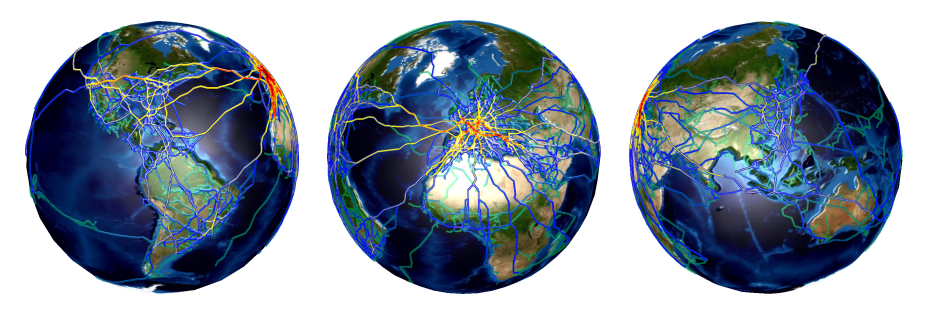

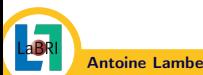

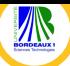

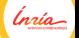

# Mise en évidence de sous-graphes dans le contexte globale

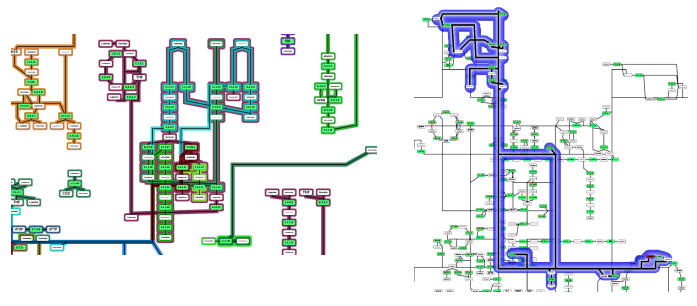

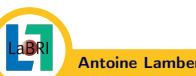

Antoine Lambert [Visualisation interactive de graphes : élaboration et optimisation d'algorithmes coûteux.](#page-0-0) 62

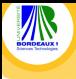

# Mise en évidence de sous-graphes

<span id="page-62-0"></span>lnúa

## **Motivation**

- Aider à l'identification de sous-graphes d'intérêt dans la représentation d'un graphe
- **Identifier des éléments partagés entre plusieurs sous-graphes.**

### Techniques d'interaction proposées

- Utilisation d'enveloppes concaves pour entourer les sous-graphes
- Utilisation d'une déformation 3D pour mettre en exergue un sous-graphe

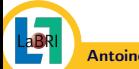

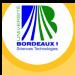

# Utilisation d'enveloppes concaves

### Méthode de génération d'enveloppe concave

Antoine Lambert, François Queyroi et Romain Bourqui. "Visualizing patterns in Node-link Diagrams". Dans : Proceedings of the 16th International Conference on Information Visualisation. IV'12. IEEE Computer Society, 2012, p. 48–53

#### Avantages de la méthode :

- calcul des enveloppes depuis l'espace topologique
- o garantit que toutes les enveloppes seront distinguables dans le cas de sous-graphes chevauchants

## Génération d'enveloppe par union de polygones

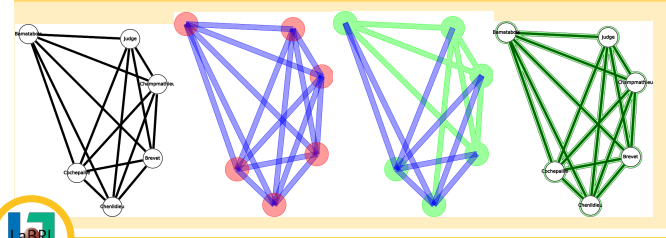

<span id="page-63-0"></span>Bala R. Vatti. "A generic solution to polygon clipping". Dans : Communications of the ACM 35 (7 1992), p. 56–63

ĺnúo

Antoine Lambert [Visualisation interactive de graphes : élaboration et optimisation d'algorithmes coûteux.](#page-0-0) 64

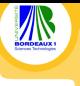

# Pipeline de génération des enveloppes

#### graphe de dépendance et application d'une coloration dédiée

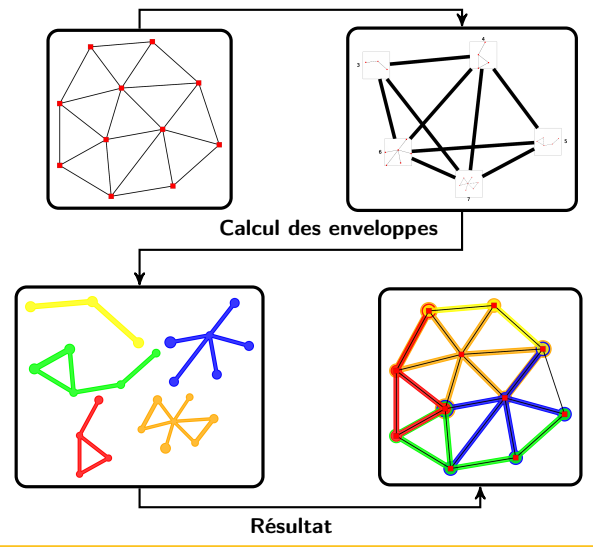

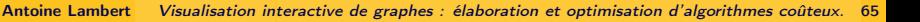

<span id="page-64-0"></span>Ínria

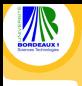

[Infographie pour la visualisation de graphes](#page-65-0) > [Mise en évidence de sous-graphes](#page-65-0)

# Exemple d'application

Visualisation du résultat de l'algorithme Link Communities [1] sur le réseau de co-occurence du livre Les Misérables.

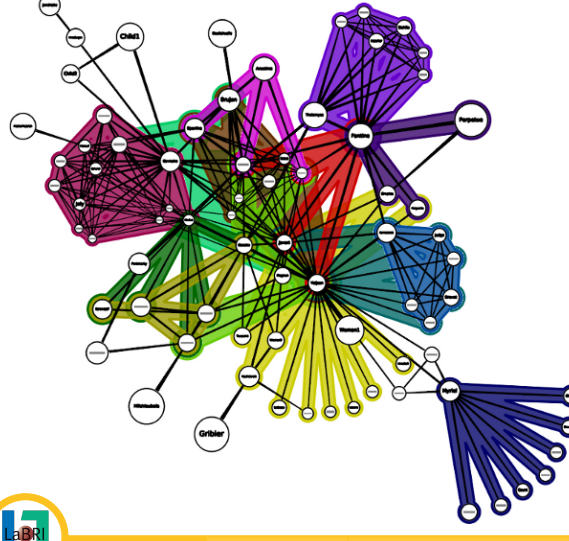

<span id="page-65-0"></span>[1] Y.Y. Ahn, J.P. Bagrow et S. Lehmann. "Link communities reveal multiscale complexity in networks". Dans : Nature 466.7307 (2010), p. 761–764

Ínría

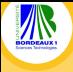

### <span id="page-66-0"></span>Inría

# Utilisation d'une déformation 3D

Déformation de la visualisation à l'échelle locale du sous-graphe à mettre en exergue.

## Fonctionnement

- $\bullet$  Soit r le rayon de la déformation et Sk le squelete du sous-graphe
- Pour tous les sommets v des primitives géométriques utilisées pour représenter les éléments du réseau :
	- calculer  $d = distance(v, Sk)$

$$
\bullet \ \ \text{si } d <= r \ \text{alors } v.z = f(d/r) * r \ \text{avec } f(x) = 1 - x^2
$$

 $\bullet$  rendu d'une surface  $+$  projection en perspective pour visualiser l'effet de déformation

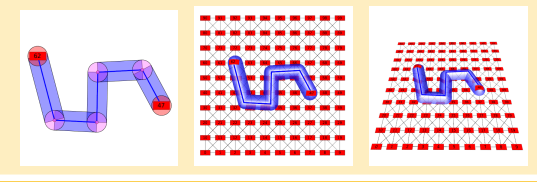

Antoine Lambert [Visualisation interactive de graphes : élaboration et optimisation d'algorithmes coûteux.](#page-0-0) 67

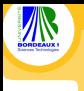

[Infographie pour la visualisation de graphes](#page-67-0) > [Mise en évidence de sous-graphes](#page-67-0)

## Exemples d'application

<span id="page-67-0"></span>Ínría

Mise en évidence de voies métaboliques dans le dessin d'un réseau métabolique.

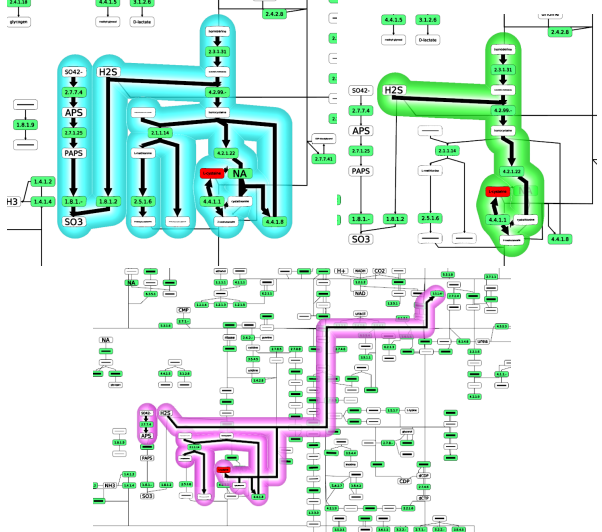

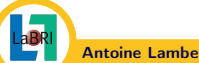

Antoine Lambert [Visualisation interactive de graphes : élaboration et optimisation d'algorithmes coûteux.](#page-0-0) 68

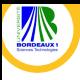

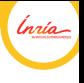

# Conclusion et perspectives

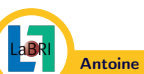

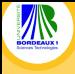

# Résumé des contributions

## Winding Roads : algorithme de regroupement d'arêtes

- **O** fonctionnement intuitif
- $\bullet$ flexible en termes de réduction d'occlusions
- facilement implémentable et parallélisable

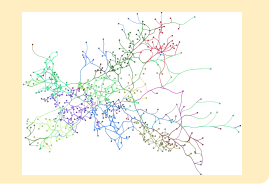

lnrío

### Méthode de dessin d'un réseau métabolique complet

- peut dessiner un réseau complet sans duplication de sommets
- prise en compte de la décomposition du réseau en voies métaboliques
- **· utilise une version dédiée de Winding Roads**

<span id="page-69-0"></span>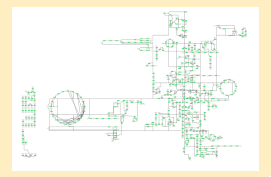

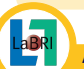

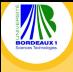

# Résumé des contributions

## Rendu de courbes paramétriques au GPU

- méthode efficace déléguant le calcul des points interpolants une courbe au processeur graphique
- permet de mettre en place des animations de déformations de courbes fluides

## Edge splatting : visualisation de la densité des faisceaux d'arêtes

technique de rendu pour distinguer visuellement les gros faisceaux des petits

### Mise en évidence de sous-graphes dans le contexte global

utilisation d'enveloppes concaves avec garantie de visibilité dans le cas de sous-graphes chevauchants

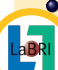

utilisation d'une déformation 3D pour clairement mettre en évidence un sous-graphe d'intérêt

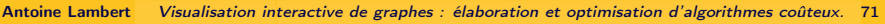

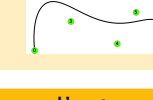

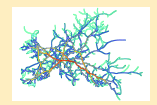

<span id="page-70-0"></span>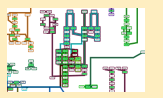

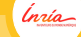

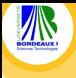

# **Perspectives**

<span id="page-71-0"></span>lnúa

## Amélioration de l'algorithme Winding Roads

- $\bullet$  prise en compte de la direction des arêtes
- séparation des arêtes dans un faisceau
- regroupement d'arêtes multi-niveaux

### Représentation de réseaux métaboliques

- prise en compte d'un autre niveau de décomposition : les compartiments cellulaires
- **•** utilisation du standard de dessin biologique : Systems Biology Graphical Notation (SBGN)

### Mise en évidence de sous-graphes

Réalisation d'une évaluation empirique pour comparer les différentes techniques de visualisation d'ensembles chevauchants dans une visualisation de graphe.

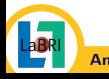
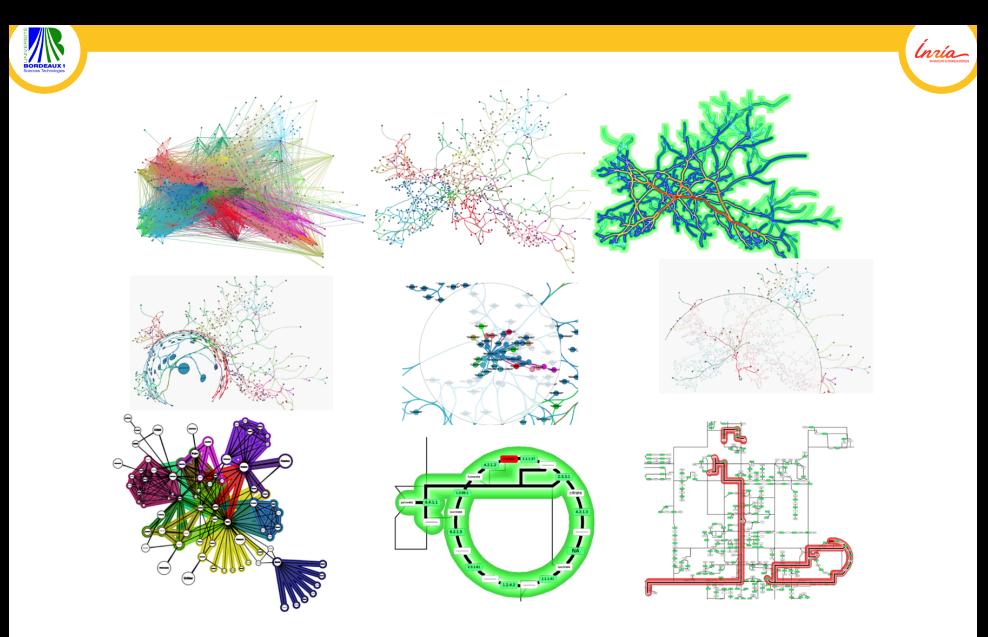

# Merci pour votre attention

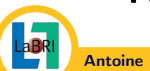

Antoine Lambert [Visualisation interactive de graphes : élaboration et optimisation d'algorithmes coûteux.](#page-0-0) 73

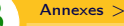

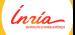

#### Principe

Calculer une discrétisation du plan en utilisant les positions des sommets

### Approches expérimentées

Un compromis doit être trouvé entre :

- **•** la précision de la grille, afin de pouvoir router les arêtes dans des régions denses
- la taille de la grille, car une grille trop grande rendrait le calcul des plus courts chemins trop coûteux

<span id="page-73-0"></span>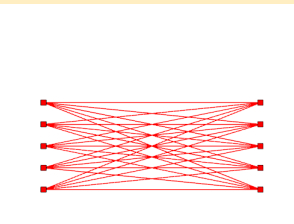

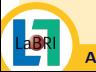

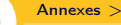

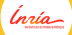

#### Principe

Calculer une discrétisation du plan en utilisant les positions des sommets

### Approches expérimentées

✞ Première approche : Utilisation d'un quad tree ✝

- On décompose le plan en 4 parties, on applique ce procédé récursivement jusqu'à ce qu'une cellule contienne au plus un sommet
- Avantage : calcul de la grille rapide
- Inconvénients :
	- peut générer une très grosse grille
	- les arêtes seront uniquement routées sur des chemins horizontaux et verticaux

<span id="page-74-0"></span>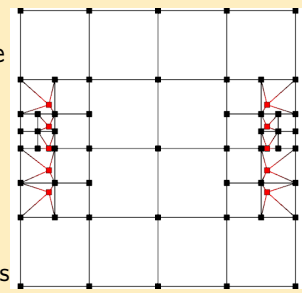

☎ ✆

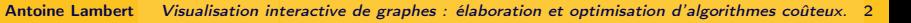

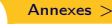

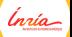

#### Principe

Calculer une discrétisation du plan en utilisant les positions des sommets

### Approches expérimentées

✞ Seconde approche : Utilisation d'un diagramme de Voronoï ✝

- On décompose le plan en cellules à partir d'un ensemble de points (positions des sommets du graphe)
- Avantages : calcul de grille rapide et grille de petite taille
- Inconvénient : de larges cellules sont générées pour les régions peu denses, pouvant induire de grands détours lorsque l'on route une arête

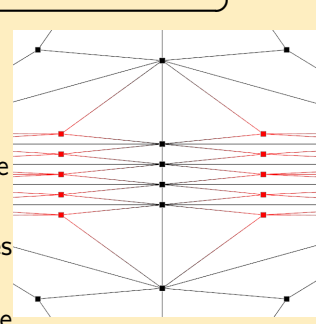

<span id="page-75-0"></span>☎

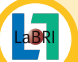

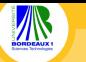

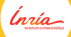

### Principe

Calculer une discrétisation du plan en utilisant les positions des sommets

### Approches expérimentées

✞ Approche retenue : Combinaison quad tree / Voronoï ✝ ☎ ✆

- <sup>1</sup> Génération d'un quad tree suivant un certain paramétrage
- <sup>2</sup> Calcul du diagramme de Voronoï à partir de l'ensemble des points défini par les centres des cellules du quad tree et les positions des sommets

<span id="page-76-0"></span>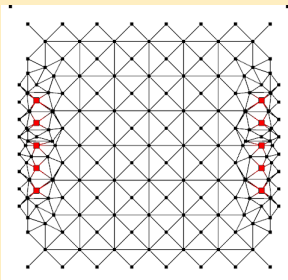

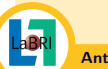

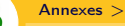

## Représentation du métabolisme : état de l'art

<span id="page-77-0"></span>Ínría

#### Dessin de voies métaboliques : approches hiérarchiques

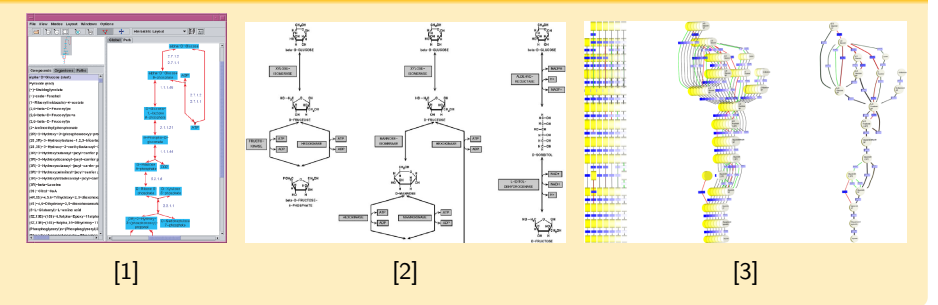

[1] M. Sirava et al. "BioMiner - modeling, analyzing, and visualizing biochemical pathways and networks". Dans : Bioinformatics 18 (2002), S219–S230

[2] Falk Schreiber. "Comparison of metabolic pathways using constraint graph drawing". Dans : APBC 03 : Proceedings of the First Asia-Pacific bioinformatics conference on Bioinformatics. Australian Computer Society, Inc., 2003, p. 105–110

[3] U. Brandes, T. Dwyer et F. Schreiber. "Visualizing Related Metabolic Pathways in Two and Half Dimensions". Dans : Proceedings of the International Symposium on Graph Drawing. GD'03. 2004, p. 110–122

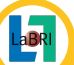

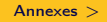

### Représentation du métabolisme : état de l'art

<span id="page-78-0"></span>Ínría

#### Dessin de voies métaboliques respectant les conventions biologiques

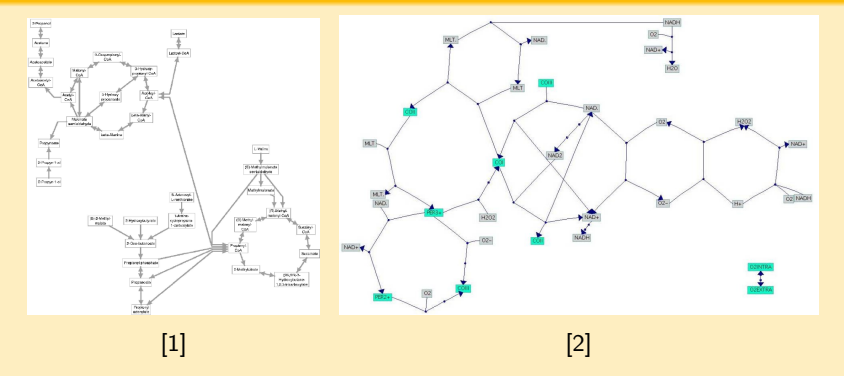

[1] Moritz Becker et Isabel Rojas. "A Graph Layout Algorithm for Drawing Metabolic Pathways". Dans : Bioinformatics 17 (2001), p. 461–467

[2] Katja Wegner et Ursula Kummer. "A new dynamical layout algorithm for complex biochemical reaction networks". Dans : BMC Bioinformatics 6 (2005), p. 212

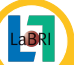

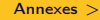

<span id="page-79-0"></span>Ínría

#### Dessin de réseaux métaboliques avec duplication de sommets

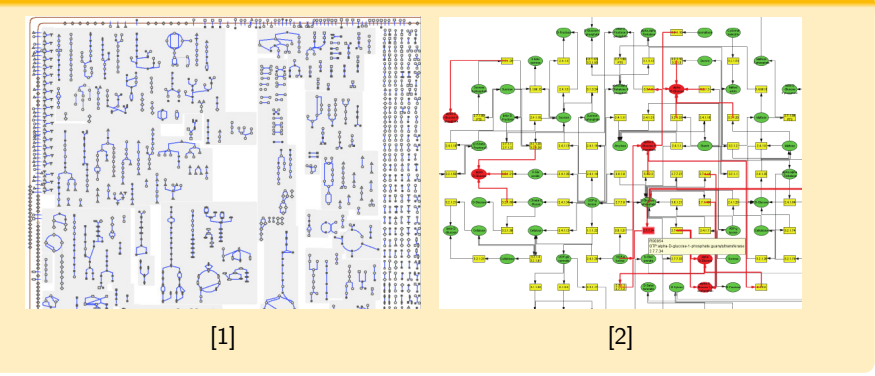

[1] Suzanne Pailey et Peter Karp. "The Pathway Tools cellular overview diagram and Omics Viewer". Dans : Nucleic Acids Research 34.13 (2006), p. 3771–3778

[2] M. Rohrschneider et al. "A Novel Grid-Based Visualization Approach for Metabolic Networks with Advanced Focus&Context View". Dans : Proceedings of the International Symposium on Graph Drawing. GD'09. 2010, p. 268–279

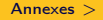

### Représentation du métabolisme : état de l'art

<span id="page-80-0"></span>Ínria

#### Dessin de réseaux métaboliques sans duplication de sommets

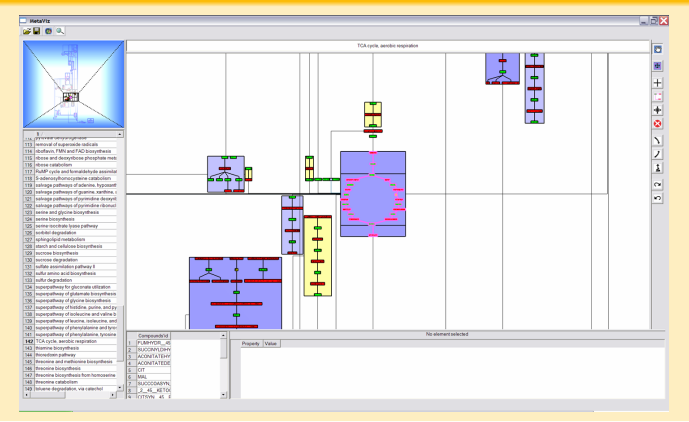

R. Bourqui et al. "Metabolic network visualization eliminating node redundance and preserving metabolic pathways". Dans : BMC Systems Biology 1 (2007), p. 29

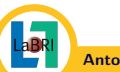

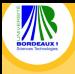

#### [Annexes](#page-81-0) >

### Partitionnement du réseau

<span id="page-81-0"></span>Ínría

### Processus de partitionnement (adapté de [1])

- 1 Calcul d'un ensemble maximal de voies indépendantes
- 2 Calcul des composantes connexes
- <sup>3</sup> Détection de structures topologiques

[1] R. Bourqui et al. "Metabolic network visualization eliminating node redundance and preserving metabolic pathways". Dans : BMC Systems Biology 1 (2007), p. 29

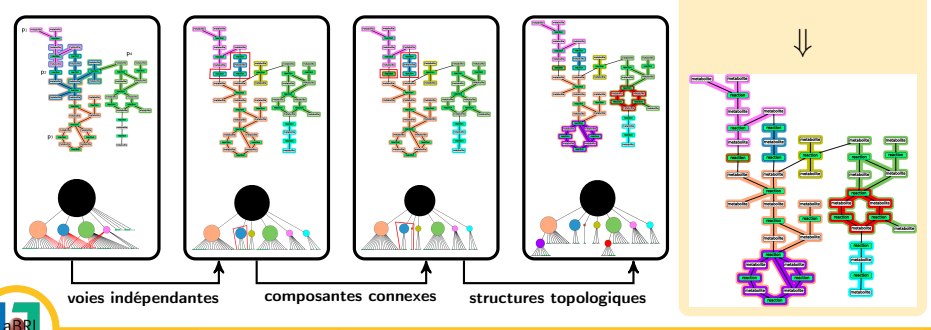

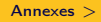

### Dessin du réseau

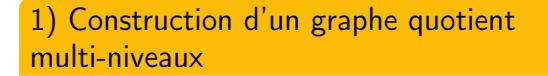

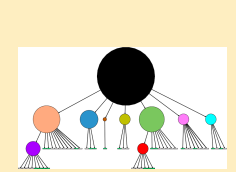

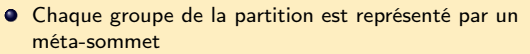

Deux méta-sommets sont reliés par une méta-arête si il existe au moins une arête entre les deux groupes correspondants

<span id="page-82-0"></span>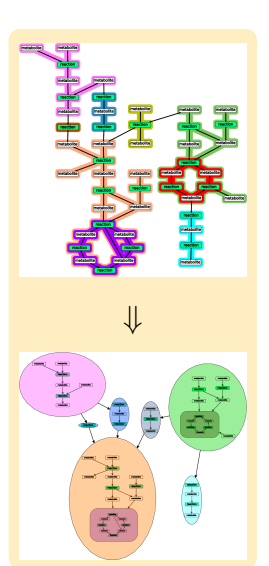

Ínría

Antoine Lambert [Visualisation interactive de graphes : élaboration et optimisation d'algorithmes coûteux.](#page-0-0) 10

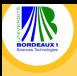

### Dessin du réseau

#### 2) Dessin des plus bas niveaux de la hiérarchie

- Les dessins des cycles de réactions sont calculés en utilisant un algorithme de dessin circulaire
- Les autres groupes sont dessinés en utilisant un algorithme de dessin hiérarchique

#### 3) Dessin du graphe quotient de plus haut niveau

- La taille d'un méta-sommet est changée à la boite englobante du dessin du groupe sous-jacent
- Le graphe quotient est ensuite dessiné en utilisant une méthode par modèle de forces adaptée de GEM
- **•** Pour obtenir un dessin plus compact, des rotations sont effectuées sur les méta-sommets et quatre configurations sont testées.
- La configuration qui minimise la longueur d'arête moyenne est retenue

<span id="page-83-0"></span>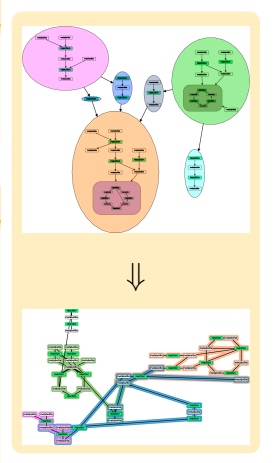

ĺnúo

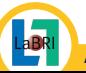

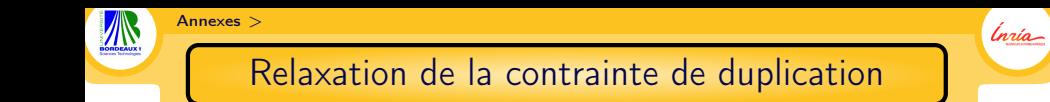

- Pour les réseaux denses, éviter de dupliquer des sommets peut mener à des représentations trop complexes et peu lisibles
- Pour pallier à ces problèmes, nous proposons de relaxer la contrainte de duplication selon deux niveaux
	- Voie métabolique : un sommet métabolite est dupliqué si il est impliqué dans plus de n réactions
	- Réseau : un sommet métabolite/réaction est dupliqué si il est contenu dans plus de n voies métaboliques

<span id="page-84-0"></span>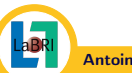